# 朝陽科技大學 109學年度第1學期教學大綱

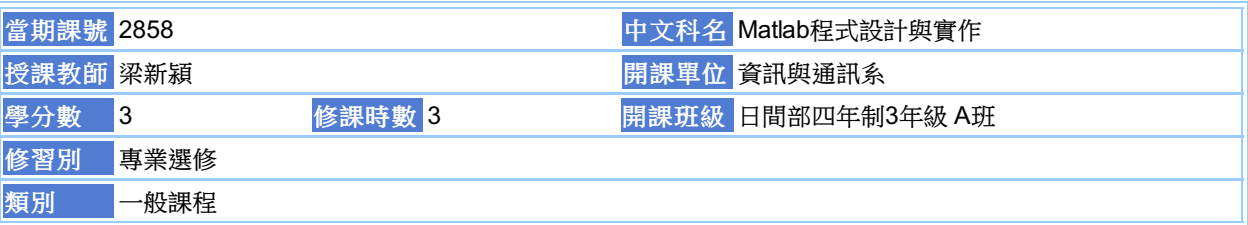

#### 本課程培養學生下列知識:

本課程在教導學生如何使用MATLAB軟體以模擬、分析各種訊號的時域與頻域特性,並訓練學生具備MATLAB程式 撰寫能力與熟悉基礎通訊調變技術。

1.熟悉MATLAB模擬軟體的操作

2.具備MATLAB程式撰寫能力

3.能用MATLAB模擬、分析訊號的時域與頻域特性

4.熟悉基礎通訊調變技術

This course provides a comprehensive introduction on the basic theory and practice of communication systems with MATLAB programs to simulate and analyze various signals both in the time-domain and frequency domain. This course teaches students some basic usage of MATLAB and coding in MATLAB.

每週授課主題

第01週:課程介紹 第02週:MATLAB 基本指令教學 ( I) : 操作介面、變數、基本運算 第03週:MATLAB 基本指令教學 (Ⅱ):向量、矩陣、程式流程控制 第04週:MATLAB 基本指令教學 ( III):M檔案、工作空間與變數的儲存及載入 第05週:MATLAB 繪圖指令教學 ( I):基本的繪圖指令、二維平面繪圖 第06週: MATLAB 繪圖指令教學 (II): 圖形的控制、圖軸的控制、其他平面繪圖指令 第07週:MATLAB 數學運學教學 ( I):矩陣的索引或下標、特殊用途矩陣 第08週:MATLAB 數學運學教學 ( I):矩陣的數學運算 、 矩陣的內部資料型態 第09週:MATLAB 數學運學教學 ( I):矩陣的數學運算 、 矩陣的內部資料型態 第10週:MATLAB 的運算元 第11週:MATLAB 的運算元 第12週:MATLAB程式流程控制 第13週:MATLAB程式流程控制 第14週:MATLAB模擬、分析訊號的時域與頻域特性 第15週:MATLAB模擬、分析訊號的時域與頻域特性 第16週:MATLAB模擬基礎通訊調變技術 第17週:MATLAB模擬基礎通訊調變技術 第18週:MATLAB模擬基礎通訊調變技術

## 成績及評量方式

平時作業及出席:80% 隨堂模擬測驗:20%

#### 證照、國家考試及競賽關係

本課程無證照、國家考試及競賽資料。

#### 主要教材

1.MATLAB在工程上的應用張智星審閱 翁展翔譯東華書局(教科書) 2.MATLAB程式設計入門─在工程上的應用Stephen J. Chapman高立圖書 978-986-5840-08-2(教科書) 3.Matlab程式設計洪維恩 旗標出版股份有限公司 978-986-312-140-4(教科書)

### 參考資料

本課程無參考資料!

#### 建議先修課程

本課程無建議先修課程

## 教師資料 教師網頁:http://www.cyut.edu.tw/~hyliang/

E-Mail: hyliang@cyut.edu.tw Office Hour : 星期四,第5~6節,地點:R-217; 星期五,第3~4節,地點:R-217; 分機:5209、5051

## **關閉** | 列印 尊重智慧財產權,請勿不法影印。